Symfony 4.3 Install

HttpClient is a standalone package

\$ composer require symfony/http-client

Create the low-level HTTP client that makes requests

## Using the HttpClient

use Symfony\Component\HttpClient\HttpClient;

```
Create Options:
                                                                                          Request Options:
      options defined here are added to
                                                                                          here you can define
         all requests made by this client
                                                             default values
                                                                                          options that apply only
                                                                                          to this request
         $httpClient = HttpClient::create([], 6,
                                                                                          (overrides any global option
                                                                                          defined by the
                                                    max' host
                                                                  max pending
                                                                                          HTTPclient::create)
                                                    connections
   The request() method perform
                                                                  pushes
                                                    (optional)
                                                                  (optional)(only cURL)
  all kinds of HTTP requests
         $response = $httpClient->request('GET', 'https://symfony.com/versions.json', []);
code execution continues immediately,
                                                                               URL
it doesn't wait to receive the response
         $statusCode = $response->getStatusCode();
                                                        returns the status code
          getting the response headers
                                                        E.g.: 200
          waits until they arrive
         $contentType = $response->getHeaders()['content-type'][0];
                                                                      - returns: 'application/ison'
                                                         getting the response contents will block the execution
                                                         until the full response contents are received
         $content = $response->getContent();
                                                         (use streaming responses for full async apps)
                                                         {"lts":"3.4.28","latest":"4.2.9","dev":"4.3.0-RC1",...}
         $content = $response->toArray();
                                             returns:
                                             ["lts" => "3.4.28", "latest" => "4.2.9",
"dev" => "4.3.0-RC1", "2.0"=>"2.0.25", ...]
```

Only supported when using cURL

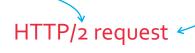

HTTP/2 will be used by default if:

- \* cURL-based transport used
- \* libcurl version is >= 7.36
- \* request using HTTPs protocol

To enable for HTTP requests:

\$httpClient = HttpClient::create(['http\_version' => '2.0']);

#### HTTP/2 PUSH support

Available when:

- \* libcurl >= 7.61 is used
- \* PHP >= 7.2.17 / 7.3.4

Pushed responses are put into a temporary cache and are used when a subsequent request is triggered for the corresponding URLs.

# HTTPClient supports native PHP streams and cURL

HttpClient::create() selects cURL transport if cURL PHP extension is enabled and falls back to PHP streams otherwise.

#### Explicitly selecting the transport

```
use Symfony\Component\HttpClient\CurlHttpClient;
use Symfony\Component\HttpClient\NativeHttpClient;

// native PHP streams
$httpClient = new NativeHttpClient();

// cURL PHP extension
$httpClient = new CurlHttpClient();
```

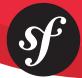

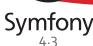

## Options for Create and Request

| authentication       | option<br>auth_basic | default value<br>null | definition and examples                                                                                                    |
|----------------------|----------------------|-----------------------|----------------------------------------------------------------------------------------------------|
|                      | aucii_basic          | IIUII                 | An array containing the username as first value, and optionally the password as the second one; or string like username:password - enabling HTTP Basic authentication (RFC 7617).  Use the same authentication                                                                                                 |
|                      | auth_bearer          | null                  | A token enabling HTTP Bearer authorization (RFC 6750).                                                                                                    |
|                      |                      |                       | <pre>\$httpClient = HttpClient::create([</pre>                                                                                                    |
|                      |                      |                       | 'auth_basic' => ['the-username', 'the-password'], #HTTP Basic authentication with username and password                                                                                                    |
|                      |                      |                       | 'auth_bearer' => 'the-bearer-token', HTTP Bearer authentication  []);  (also called token authentication)                                                                                                    |
|                      |                      |                       | <pre>\$response = \$httpClient-&gt;request('GET', 'https://', [     'auth_basic' =&gt; ['the-username', 'the-password'], ]);</pre> use a different HTTP Basic authentication only for this request                                                                                                    |
| smi                  | query                | []                    | Associative array of query string values to merge with the request's URL.                                                                                                    |
| query string params  |                      |                       | <pre>\$response = \$httpClient-&gt;request('GET', 'https://httpbin.org/get', [     'query' =&gt; [         'token' =&gt; '',         'name' =&gt; '',         these values are automatically     encoded before including     them in the URL ]);</pre>                                                        |
| SI                   | headers              | []                    | Headers names provided as keys or as part of values.                                                                                                    |
| setting HTTP headers |                      |                       | ### Headers names provided as keys or as part of values.  \$httpClient = HttpClient::create(['headers' => [                                                                                                    |
|                      |                      |                       | <pre>\$response = \$httpClient-&gt;request('POST', 'https://', [     'headers' =&gt; [</pre>                                                                                                    |
| ı                    |                      |                       | ]);   globally by create()                                                                                                    |
| uploading data       | body                 | (1                    | You can use regular strings, closures, iterables and resources to upload data.  They'll be processed automatically when making the requests.  \$response = \$httpClient->request('POST', 'https://', [     'body' => 'raw data', using a regular string                                                        |
| ldn                  |                      |                       | 'body' => ['parameter1' => 'value1', ''], using an array of parameters                                                                                                    |
|                      |                      |                       | 'body' => function () {  //   using a closure to generate                                                                                                    |
|                      |                      |                       | }, the uploaded data  'body' => fopen('/path/to/file', 'r'), using a resource to                                                                                                    |
|                      |                      |                       | get the data from it                                                                                                    |
| json payload         | json                 | null                  | When uploading JSON payloads, use the json option instead of body. The given content will be JSON-encoded automatically and the request will add the Content-Type: application/json automatically too.  \$response = \$httpClient->request('POST', 'https://', [     'json' => ['param1' => 'value1', ''], ]); |
|                      | user_data            | null                  | Any extra data to attach to the request (scalar, callable, object) that must be available via *response->getInfo('user_data') - not used internally.                                                                                                    |
|                      | max_redirects        | 20                    | The maximum number of redirects to follow; a value lower or equal to zero means redirects should not be followed; "Authorization" and "Cookie" headers must not follow except for the initial host name.  If the number of redirects is higher than the configured value, you'll get a RedirectionException.   |
|                      | http_version         | null                  | Defaults to the best supported version, typically 1.1 or 2.0.                                                                                                    |
|                      | base_uri             | null                  | The URI to resolve relative URLs, following rules in RFC 3986, section 2.                                                                                                    |
|                      | buffer               | true                  | Whether the content of the response should be buffered or not.                                                                                                    |

### Symfony 4.3

| option                  | default value | definition and examples                                                                                                    |
|-------------------------|---------------|----------------------------------------------------------------------------------------------------|
| on_progress             | null          | Details about the response progress (e.g. display a progress bar) / abort a request throwing any exceptions.                                                                                             |
|                         |               | <pre>\$url = 'https://releases.ubuntu.com/18.04.1/ubuntu-18.04.1-desktop-amd64.iso'; \$response = \$httpClient-&gt;request('GET', \$url, [</pre>                                                         |
|                         |               | 'buffer' => false, optional: if you don't want to buffer the response in memory                                                                                                    |
|                         |               | 'on_progress' => function (int \$dlNow, int \$dlSize, array \$info): void {                                                                                                    |
| resolve                 | []            | A map of host to IP address that should replace DNS resolution. Protect webhooks against calls to internal endpoints.                                                                                    |
| proxy                   | null          | Get through an HTTP proxy. By default, the proxy-related env vars handled by cURL should be honored.                                                                                                    |
| no_proxy                | null          | A comma separated list of hosts that do not require a proxy to be reached.                                                                                                    |
| timeout                 | null          | The inactivity timeout - defaults to ini_get('default_socket_timeout').                                                                                                    |
| bindto                  | 0             | The interface or the local socket to bind to.                                                                                                    |
| verify_peer             | true          | Require verification of SSL certificate used.                                                                                                    |
| verify_host             | true          |                                                                                                    |
| cafile                  | null          | Location of Certificate Authority file on local filesystem which should be used with the verify_peer context option to authenticate the identity of the remote peer.                                     |
| capath                  | null          | If cafile is not specified or if the certificate is not found there, the directory pointed to by capath is searched for a suitable certificate. capath must be a correctly hashed certificate directory. |
| local_cert              | null          | Path to local certificate file on filesystem.                                                                                                    |
| local_pk                | null          | Path to local private key file on filesystem in case of separate files for certificate (local_cert) and private key.                                                                                     |
| passphrase              | null          | Passphrase with which your local_cert file was encoded.                                                                                                    |
| ciphers                 | null          | Sets the list of available ciphers.                                                                                                    |
| peer_fingerprint        | null          | Pin public keys of remote certificates. Aborts when the remote certificate digest doesn't match the specified hash.                                                                                      |
| capture_peer_cert_chain | false         | If set to TRUE a peer_certificate_chain context option will be created containing the certificate chain.                                                                                                 |
| extra                   | []            | Additional options that can be ignored if unsupported, unlike regular options                                                                                                    |

Cookies

SSL / certificates (https://php.net/context.ssl)

HTTPClient is stateless so it doesn't handle cookies automatically. You can:

- handle cookies yourself using the Cookie HTTP header
  - use the BrowserKit component which provides this feature and integrates seamlessly with the HttpClient component

## Caching Requests and Responses

The CachingHttpClient decorator allows caching responses and serving them from the local storage for next requests.

The implementation leverages the HttpCache class under the hood so that the HttpKernel component needs to be installed in your app.

·Supports synchronous and asynchronous operations

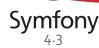

The response is an object of type ResponseInterface

Response

Responses are always asynchronous: the call to the method returns immediately instead of waiting to receive the response

#### Response Methods

```
= $httpClient->request('GET', 'https://...');
$response
                                                       returns the HTTP status
$statusCode = $response->getStatusCode();
                                                       code of the response
                                                       gets the HTTP headers as string[][]
$headers
             = $response->getHeaders();
                                                       with the header names lower-cased
                                                       gets the response
$content
             = $response->getContent();
                                                       body as a string
                                                       gets info coming from
$httpInfo
             = $response->getInfo();
                                                       the transport layer
$startTime
            = $response->getInfo('start_time'); gets individual info
```

## Streaming Responses for full async apps

```
$url = 'https://releases.ubuntu.com/18.04.1/ubuntu-18.04.1-desktop-amd64.iso';
$response = $httpClient->request('GET', $url, [
    'buffer' => false,
    'on_progress' => function (int $dlNow, int $dlSize, array $info): void {
        // ...
    },
                                           responses are lazy:
]);
                                           this code is executed as soon
                                           as headers are received
if (200 !== $response->getStatusCode()) {
    throw new \Exception('...');
      (optional) max number of seconds to
      wait before yelding a timeout chunk
                                                           get the response
$fileHandler = fopen('/ubuntu.iso', 'w');
                                                           contents in chunk
foreach ($httpClient->stream($response, 0.0) as $chunk) {
    fwrite($fileHandler, $chunk->getContent());
       stream: get chunks of the response sequentially
       instead of waiting for the entire response
```

response chunks implement Symfony\Contracts\HttpClient\ChunkInterface

Info coming from the transport layer

```
$response->getInfo() Options
                     is non-blocking:
user data
                     it returns live
response_headers
                     info about
                     the response
debug
ur1
error
http_method
http_code
redirect count
start_time
connect time
redirect_time
starttransfer time
total_time
namelookup_time
size_upload
size_download
```

gets detailed logs about the HTTP transaction E.g.: \$response->getInfo('debug')

primary\_ip

primary\_port

redirect\_url

autoconfigure the HTTP client

based on the requested URL

Scoping Client

http client options that depend
on the URL of the request

```
use Symfony\Component\HttpClient\HttpClient;
                             use Symfony\Component\HttpClient\ScopingHttpClient;
                             $client = HttpClient::create();
  the key is a regexp
                             $httpClient = new ScopingHttpClient($client, [
                                                                                             the options defined as values
  which must match
                                 'https://api\.github\.com/' => [
                                                                                             apply only to the URLs
    the beginning of
                                      headers' => [
                                                                                             matching the regular
    the request URL
                                          'Accept' => 'application/vnd.github.v3+json',
                                                                                             expressions defined as key
                                          'Authorization' => 'token '.$githubToken,
  the (optional) 3rd
                                      base_uri' => 'https://api.github.com/',
     argument is the
                                   ],
    regexp applied to
    all relative URLs
                                  'https://api\.github\.com/'
(when using base_uri)
```

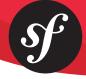

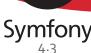

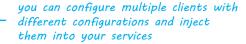

### Symfony Framework Integration

## Injecting the HTTP Client into Services

#### One HTTP client

```
# config/packages/framework.yaml
framework:
                                Defining multiple
    http_client:
                                 http_clients
        scoped_clients:
             crawler.client:
   headers: { 'X-Powered-By': 'ACME App' }
                 http_version: '1.0'
             some_api.client:
                 max_redirects: 5
                     you can choose the service
                     using any available method
                     in Symfony
         Multiple HTTP clients
                    Each scoped client also defines a
                    corresponding named autowiring alias
                   E.g.: when using as type and name of an argument:
           Symfony\Contracts\HttpClient\HttpClientInterface $someApiClient
                  autowiring will inject the some_api.client service
```

### Dealing with Network Errors

-Network errors (broken pipe, failed DN5 resolution, etc·) are thrown as instances of TransportExceptionInterface

```
To catch errors
```

```
Wrap calls to $client->request() but also calls to any methods of the returned responses
```

```
because responses are lazy so errors can happen in any method, (except $response->getInfo() that is non-blocking)
```

```
try {
    // both lines can potentially throw
    $response = $client->request(...);
    $headers = $response->getHeaders();
    // ...
} catch (TransportExceptionInterface $e) {
    // ...
```

#### Multiplexing responses

Deal with errors for individual streams by catching  $\mbox{\it TransportExceptionInterface}$  in the foreach loop

```
foreach ($client->stream($responses) as $response => $chunk) {
    try {
        if ($chunk->isLast()) {
            // ... do something with $response
        }
    } catch (TransportExceptionInterface $e) {
        // ...
    }
}
```

## **Handling Exceptions**

When the HTTP status code of the response is in the 300-599 range (i.e. 3xx, 4xx or 5xx) your code is expected to handle it. If you don't do that, the getHeaders() and getContent() methods throw an appropriate exception:

```
the response of this
fresponse = $httpClient->request('GET', 'https://httpbin.org/status/403');

the response of this
request will be a
403 HTTP error

// this code results in a Symfony\Component\HttpClient\Exception\ClientException
// because it doesn't check the status code of the response
$content = $response->getContent();

pass FALSE as the optional argument to
not throw an exception and return
instead the original response content
(even if it's an error message)
```